# **SAS-Macros zum Hotellingschen T<sup>2</sup> -Test und zur Stichprobenplanung bei einfaktorieller MANOVA**

Erich Schumacher

Institut für Angewandte Mathematik und Statistik Universität Hohenheim, 70599 Stuttgart eMail: schumach@uni-hohenheim.de

# **Einleitung**

Das SAS-Macro *hotellin.mac* gestattet, neben der Durchführung des Hotellingschen T<sup>2</sup>-Tests unter Verwendung einer geeigneten nichtzentralen F-Verteilung approvimativ die Güte des Tests zu berechnen, siehe Läuter [1978b]. Ausserdem werden Tests zur Überprüfung der Modellvoraussetzungen durchgeführt. Nach Mardia [1979] wird anhand der *multivariaten Schiefe* und *Kurtosis* die multivariate Normalverteilungsannahme überprüft. Als Test zur Prüfung der Homoskedastizitätsannahme (gleiche Kovarianzmatrizen) wird nach Korin [1968, 1969] der Bartlett-Test durchgeführt.

Das SAS-Macro *stichumf.mac* dient zur Stichprobenplanung im Falle der multivariaten einfaktoriellen Varianzanalyse. Ausserdem kann ein Plot der Gütefunktion angezeigt werden. Die Analysen basieren auf Approximationen der Null- und Nichtnullverteilung des Hotellingschen Spurkriteriums mittels nichtzentralen F-Verteilungen, siehe Läuter [1974, 1978b] sowie Ahrens, Läuter [1981].

Im Spezialfall der univariaten Varianzanalyse führen die Resultate auf dieselben Stichprobenumfänge, wie sie im SAS-Modul Analyst Application berechnet werden können.

# **Das SAS-Macro hotellin.mac**

Das SAS-Macro *hotellin.mac* gestattet neben der Durchführung des Hotellingschen T<sup>2</sup>-Tests die Güte des Tests zu berechnen. Ausserdem werden Tests zur Überprüfung der Modellvoraussetzungen - multivariate Normalverteilungsannahme und Homoskedastizitätsannahme – durchgeführt.

# **1.1. Zweistichprobenvergleich mit Hotellings T2**

Hier wird der Vergleich der p-dimensionalen Erwartungswertvektoren  $\mu_1$  *und*  $\mu_2$  von k = 2 pdimensional normalverteilten multivariaten Gesamtheiten behandelt.

## **Daten**

Es liegen zwei p-dimensionale Stichproben, repräsentiert durch die  $(n_1,p)$ -Datenmatrix  $Y_1$ sowie die  $(n_2,p)$ -Datenmatrix  $Y_2$  vor, welche man durch Untereinanderschreiben zur dann  $(n_1+n_2,p)$  - Gesamtdatenmatrix Y erweitern kann. Mit N=  $n_1 + n_2$  wird der Gesamtstichprobenumfang bezeichnet.

### **Modell**

Es wird unterstellt, daß

die n<sub>1</sub> Zeilenvektoren von **Y**<sub>1</sub> stochastisch unabhängig **N**<sub>n</sub>( $\mu$ <sub>1</sub>, $\Sigma$ <sub>1</sub>) − *verteilt*,

die n<sub>2</sub> Zeilenvektoren von **Y**<sub>2</sub> stochastisch unabhängig  $N_p(\mu_2, \Sigma_2)$  – *verteilt* sind.

Außerdem seien die beiden Stichproben untereinander ebenfalls stochastisch unabhängig, d.h. alle N p-dimensionalen Zeilenvektoren sind stochastisch unabhängig.

Zusätzlich gelte analog zum univariaten (p=1) Fall die Homoskedastizitätsannahme, also

$$
\boldsymbol{\Sigma}_{\text{\tiny{l}}}=\boldsymbol{\Sigma}_{\text{\tiny{2}}}=\boldsymbol{\Sigma}_{\text{\tiny{l}}}
$$

In kompakter Form lautet die Modellgleichung

$$
y_{ij} = \mu_i + \varepsilon_{ij}
$$
  $i = 1, 2$  and  $j = 1, 2, ..., n_i$ 

Die p-dimensionalen Fehlerzufallsvektoren  $\epsilon_{1i}$  bzw.  $\epsilon_{2i}$  gehorchen  $N_p(0, \Sigma_1)$  - bzw.  $N_p (0, \Sigma_2)$  - Verteilungen.

Die multivariate Normalverteilungsannahme wird in Abschnitt 1.2, die Homoskedastizitätsannahme (gleiche Kovarianzmatrizen) wird im Abschnitt 1.3 näher untersucht.

#### **Hypothesen**

Es soll die Null-Hypothese  $H_0: \mu_1 = \mu_2$  gegen die Alternative  $H_A: \mu_1 \neq \mu_2$ bei vorgegebener Irrtumswahrscheinlichkeit α getestet werden.

#### **Teststatistik**

Die (1,p)-Mittelwertsvektoren  $\bar{y}_1$  *und*  $\bar{y}_2$  sowie die empirischen (p,p)- Kovarianzmatrizen **S**<sub>1</sub> *und* **S**<sub>2</sub> sind erwartungstreue Schätzungen der unbekannten (1,p)-Erwartungswertvektoren  $\mu_1$  *und*  $\mu_2$  sowie der unbekannten (p,p)-Kovarianzmatrizen  $\Sigma_1$  *und*  $\Sigma_2$ .

Ein geeignetes statistisches Abstandsmass zwischen zwei p-dimensionalen Erwartungswertvektoren  $\mu_1$  *und*  $\mu_2$  ist die sog. "Quadrierte Mahalanobis-Distanz"

$$
\Delta^2 = (\mu_1 - \mu_2) \Sigma^{-1} (\mu_1 - \mu_2)'.
$$

Eine erwartungstreue Schätzung von  $\Delta^2$  ergibt sich gemäss

$$
D^2 = (\overline{\mathbf{y}}_1 - \overline{\mathbf{y}}_2) \mathbf{S}^{-1} (\overline{\mathbf{y}}_1 - \overline{\mathbf{y}}_2)'
$$

wobei

$$
S = \frac{1}{n_1 + n_2 - 2} ((n_1 - 1)S_1 + (n_2 - 1)S_2)
$$

die *gepoolte* Kovarianzmatrix bezeichnet.

 $Hotellings$   $T^2$  " wird als Teststatistik verwendet, wobei nach Definition gilt

$$
T^2 = \frac{n_1 n_2}{n_1 + n_2} D^2.
$$

Hotellings  $T^2$  ist auch nahe verwandt mit dem in der multivariaten Varianzanalyse verwendeten Hotelling-Lawley-Spur-Kriterium U, siehe Abschnitt 2.1, im Falle des zwei-Stichprobenvergleichs gilt

$$
U = \frac{1}{n_1 + n_2 - 2} T^2 \; .
$$

Unter der Null-Hypothese  $H_0: \mu_1 = \mu_2$  folgt die Prüfgrösse

$$
F = \frac{(n_1 + n_2 - p - 1)}{(n_1 + n_2 - 2)p} T^2 \text{ einer zentralen } F_{p,n_1+n_2-p-1} - Verteilung
$$

### **Entscheidungsvorschrift**

$$
\text{Ververfe } H_0 \text{ , falls } T_{\text{ber}}^2 \text{ } > \text{ } \frac{p(n_1 + n_2 - 2)}{n_1 + n_2 - p - 1} F_{1-\alpha, p, n_1 + n_2 - p - 1}
$$

Eine äquivalente Form der Entscheidungsvorschrift in SAS wird mittels der sog. "Überschreitungswahrscheinlichkeit" geliefert:

$$
Pr_{-}T2 < \alpha \quad , \quad \text{dann verwerfe } H_0
$$

### **Güte des Hotelling-Tests**

Unter der Alternative  $H_A : \mu_1 \neq \mu_2$  folgt die oben eingeführte Prüfgrösse

$$
F = \frac{(n_1 + n_2 - p - 1)}{(n_1 + n_2 - 2)p} T^2 \quad \text{einer nichtzentralen} \quad F_{p, n_1 + n_2 - p - 1} - \text{Vertelung}
$$
\nmit Nichtzentralitätsparameter

\n
$$
\delta^2 = \frac{n_1 n_2}{n_1 + n_2} (\mu_1 - \mu_2) \Sigma^{-1} (\mu_1 - \mu_2)'
$$

Bei vorgegebener quadrierter Mahalanobis-Distanz  $\Delta^2 = (\mu_1 - \mu_2) \Sigma^{-1} (\mu_1 - \mu_2)'$  kann die Güte (Power) des Hotelling-Tests zum Niveau  $\alpha$  in SAS berechnet werden gemäss

$$
guete = 1 - PROBF(F_{ber}, p, n_1 + n_2 - p - 1, \delta^2).
$$

In der Praxis muss die Kovarianzmatrix Σ durch die Schätzung **S** ersetzt werden.

## **1.2. Test auf multivariate Normalverteilung**

Zunächst werden die Tests auf multivariate Normalverteilung bei Vorliegen einer Datengruppe entwickelt.

Im Falle des Hotellingschen Zweistichprobenvergleichs wird der Test auf multivariate Normalverteilung auf die  $n_1 + n_2$  beobachteten Residuenvektoren  $e_{ii}$  angewendet.

Setzt man voraus, daß die n Zeilen einer (n,p)-Datenmatrix **Y** Realisationen von **N<sub>n</sub>**( $\mu$ , **Σ**) − *verteilten* Zufallsvektoren sind, dann sollte man diese Modellannahme an den vorliegenden Daten nachprüfen. Mardia [1979] stellt eine Menge von Methoden vor, wie die multivariate Normalverteilungsannahme zu verifizieren ist. Eine einfache Methode ist, anhand der *multivariaten Schiefe* und *Kurtosis* die multivariate Normalverteilungsannahme nachzuprüfen. Unter Verwendung der invarianten quadratischen Formen

$$
\mathbf{g}_{rs} = (\mathbf{y}_r - \overline{\mathbf{y}})\mathbf{S}^{-1}(\mathbf{y}_s - \overline{\mathbf{y}})'; \quad r, s = 1, 2, ..., n
$$

kann man nach Mardia die multivariate Schiefe durch

$$
\hat{\beta}_{1,p} = \frac{1}{n^2} \sum_{r,s}^{n} g_{rs}^{3}
$$

und die multivariate Kurtosis durch

$$
\hat{\beta}_{2,p} = \frac{1}{n} \sum_{r}^{n} g_{rr}^2
$$

definieren.

Unter der Hypothese  $H_{\text{NP}}$  der multivariaten Normalverteilung ist

$$
E(\hat{\beta}_{1,p}) = 0
$$
 und  $E(\hat{\beta}_{2,p}) = p(p+2)$ .

Unter  $H_{\textit{\tiny{NV}}}$  und für grosse Stichprobenumfänge n folgt

$$
\kappa app a_1 = n \hat{\beta}_{1,p} / 6
$$

einer  $\chi^2$  – *Verteilung mit p(p+1)(p+2)/6 Freiheitsgraden*.

Unter  $H_{\text{NP}}$  und für grosse Stichprobenumfänge n folgt

$$
\kappa app a_2 = (\hat{\beta}_{2,p} - p(p+2))/\sqrt{8p(p+2)/n}
$$

einer standardisierten N(0,1)-Verteilung.

Bei Vorliegen von Nichtnormalität ist das vorgegebene Niveau  $\alpha$  des Hotelling-Tests vor allem sensitiv gegenüber der multivariaten Schiefe, während der in Abschnitt 1.3 besprochene Bartlett-Test durch die multivariate Kurtosis beeinflusst wird, siehe Khattree, Naik [1995].

Des weiteren sind grafische Verfahren wie z.B. Q-Q-Plots zur Prüfung der multivariaten Normalverteilungsannahme möglich, siehe Mardia [1979] und Gnanadesikan [1980]. Einfache zwei- oder drei-dimensionale Scatterplots zur Begutachtung der Daten lassen sich mit Hilfe der SAS-Prozeduren PROC GPLOT und PROC G3D durchführen.

Im Falle des Hotellingschen Zweistichprobenvergleichs wird der Test auf multivariate Normalverteilung auf die  $n_1 + n_2$  beobachteten Residuenvektoren  $\mathbf{e}_{ii} = \mathbf{y}_{ii} - \overline{\mathbf{y}}_{i}$  angewendet, obwohl diese nicht stochastisch unabhängig sind. In der Regel sind beide oben erwähnte Tests erst anzuwenden, wenn beide Stichprobenumfänge mindestens 10 sind, so dass mindestens 20 Residuenvektoren vorliegen.

### **Bemerkung**

Führt man Vortests zur Prüfung einer Verteilungsannahme durch, dann kann das nominelle Testniveau der darauf folgenden Tests verfälscht werden. Die obigen Tests sind als explorative Datenanalyse anzusehen.

### **1.3. Test auf homogene Kovarianzmatrizen**

Zur Überprüfung der Nullhypothese  $H_0: \Sigma_1 = \Sigma_2 = \Sigma$  verwendet man den Bartlett-Test, siehe Korin [1968, 1969].

**S S <sup>1</sup>** *und* 2 sind erwartungstreue Schätzungen der unbekannten (p,p)-Kovarianzmatrizen  $\Sigma_1$  *und*  $\Sigma_2$ , die gepoolte Kovarianzmatrix **S** schätzt  $\Sigma$ .

Die verwendete Teststatistik basiert auf der Grösse

$$
M = (N-2) \log_e(\det(\mathbf{S})) - \sum_{i=1}^{2} (n_i - 1) \log_e(\det(\mathbf{S}_i))
$$

**Fall 1:** Falls beide Stichprobenumfänge  $n_1$   $n_2 \ge 20$  *und die Dimension*  $p \le 5$ , dann berechnet man einen geeigneten Korrekturfaktor C, siehe Korin [1968,1969)].

$$
C = 1 - \frac{2p^2 + 3p - 1}{6(p+1)} \left( \sum_{i=1}^{2} \frac{1}{n_i - 1} - \frac{1}{N-2} \right) , \quad v_1 = \frac{1}{2} p(p+1)
$$

Entscheidungsvorschrift:

$$
Ist PR\_BART = 1 - PROBCHI(CM, v1) < \alpha ,
$$
 *damn verwerfe H<sub>0</sub>*

**Fall 2:** Falls ein Stichprobenumfang kleiner als 20 oder die Dimension grösser als 5, dann können bei Anwendung weiterer Fallunterscheidungen appproximative F-Tests zur Prüfung obiger Nullhypothese verwendet werden.

Nähere Datails findet man bei Korin [1968,1969] bzw. im Source-Code des SAS-Macros hotellin.mac.

$$
A_1 = 1 - C \qquad , \qquad A_2 = \frac{(p-1)(p+2)}{6} \left( \sum_{i=1}^2 \frac{1}{(n_i - 1)^2} - \frac{1}{(N-2)^2} \right) \qquad , \qquad V_2 = \frac{v_1 + 2}{|A_2 - A_1^2|}
$$

$$
B_1 = \frac{1 - A_1 - \frac{v_1}{v_2}}{v_1} \qquad , \qquad B_2 = \frac{v_2}{1 - A_1 + \frac{2}{v_2}}
$$

**Fall 2a**:  $A_2 - A_1^2 > 0$ Entscheidungsvorschrift:

$$
Ist PR\_BART = 1 - PROBF(B_1M, v_1, v_2) < \alpha , \quad \text{dann verwerfe } H_0
$$

**Fall 2b**:  $A_2 - A_1^2 < 0$ Entscheidungsvorschrift:

$$
Ist PR\_BART = 1 - PROBF\left(\frac{v_2 M}{v_1 (B_2 - M)}, v_1, v_2\right) < \alpha \quad , \quad \text{dann verwerfe } H_0
$$

**Fall 2c**:  $A_2 - A_1^2 = 0$ Entscheidungsvorschrift:

*1st PR* 
$$
\_
$$
 *BART* = 1 – *PROBCHI*(*CM*,  $v_1$ )  $\lt \alpha$ , *dann verwerfe*  $H_0$ 

# **1.4. Durchführung in SAS mittels Macro hotellin.mac**

Wir führen Hotellings T<sup>2</sup>-Test samt den Tests der Modellannahmen beispielhaft an den Daten *daten1* und *daten2* durch.

Aus  $k = 2$  Grundgesamtheiten wurden jeweils n = 5 Personen zufällig ausgewählt und an jeder Person Körpergewicht [in kg] und Körpergröße [im cm] gemessen.

Die Versuchsfrage lautet: Sind die beiden Gesamtheiten bezüglich des (p=2)-dimensionalen Merkmals (*gew,lae*) unterschiedlich ?

Um diese Fragestellung zu beantworten, wird ein statistischer Test durchgeführt.

Es wird getestet die Null-Hypothese

 $H_0$  :  $(\mu_{11} \quad \mu_{12}) = (\mu_{21} \quad \mu_{22})$ 

zum vorgegebenem Niveau  $\alpha = 0.05$ .

Durch Vorgabe einer quadrierten Mahalanobis-Distanz von beispielsweise  $\Delta^2 = 2$  kann ausserdem die Güte (= Aufdeckungswahrscheinlichkeit des vorgegebenem  $\Delta^2$ ) berechnet werden.

Zuerst werden die beiden SAS-Dateien *daten1* und *daten2* mit den Variablen *gew* und *lae* in einem SAS-DATA Step erzeugt.

## **Data Step**

```
DATA daten1;
INPUT gew lae@@;
CARDS;
69 178 54 162 68 174 78 190 71 181
;
DATA daten2;
INPUT gew lae@@;
CARDS;
78 180 62 160 80 175 85 185 75 165
;
```
### **Aufruf des Macros**

```
%INC 'D:\KSFE\KSFE4\hotellin.mac';
%hotellin(daten1,daten2,alpha=0.05,delta_2=2);
```
Der Aufruf des Macros über das %INC-Statement hängt natürlich vom Unterverzeichnis ab, in dem *hotellin.mac* abgespeichert ist.

Im %hotellin-Statement sind die beiden (zulässigen) SAS-Dateinamen, die Irrtumswahrscheinlickeit  $\alpha$  und die aufzudeckende quadrierte Mahalanobis-Distanz  $\Delta^2$  anzugeben. Die Durchführung des Macros bewirkt , dass im Output zuerst beschreibende Statistiken, dann Hotellings Test angezeigt werden. Anschliessend folgt die Güteberechnung und die beiden explorativen Tests auf homogene Kovarianzmatrizen und multivariate Normalverteilung.

#### **Output**

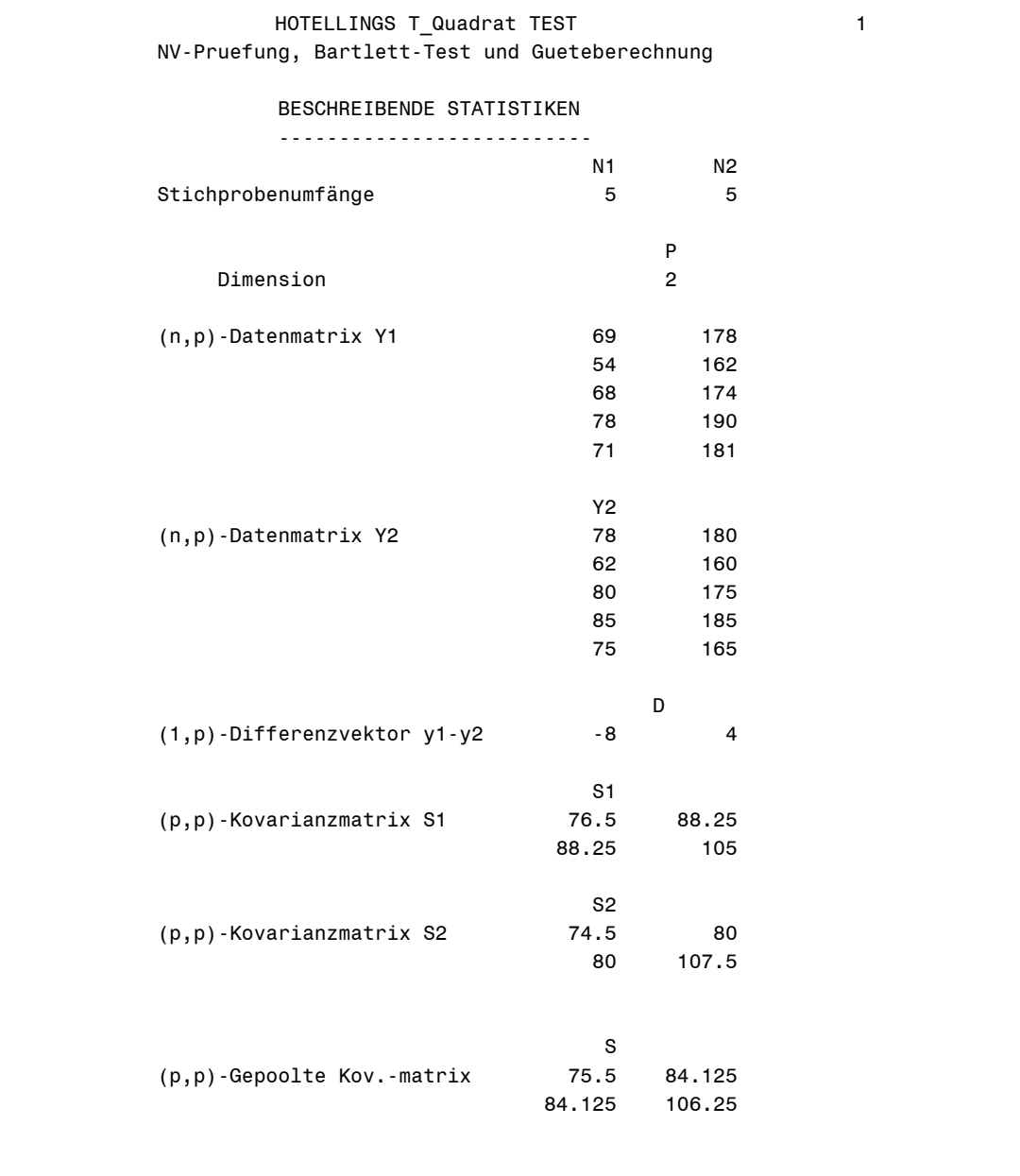

Im ersten Teil des Outputs werden nochmal die beiden Stichprobenumfänge ( $n_1 = n_2 = 5$ ), die Dimension (p=2) und die beiden (5,2)-Datenmatrizen  $Y_1$  *und*  $Y_2$  aufgelistet. Aus dem (1,2)-Differenzen-Mittelwertsvektor D lesen wir ab, dass die mittlere Differenz im Körpergewicht zwischen erster und zweiter Gruppe –8 [kg] , die mittlere Differenz der Körpergrösse 4 [cm] beträgt. Ausserdem werden die beiden empirischen (2,2)-Kovarianzmatrizen **S1** und **S2** sowie die gepoolte Kovarianzmatrix **S** ausgegeben. Aus der Matrix **S1** entnehmen wir, dass die Stichprobenvarianz der Variablen *gew s*<sub>11</sub> = 76.5 beträgt, die Stichprobenvarianz der Variablen *lae*  $s_{22} = 105$  und die Stichprobenkovarianz der Variablen *gew* und *lae*  $s_{12} = 88.25$ beträgt. Analog ind die anderen Kovarianzmatrizen zu lesen. Die gepoolte Kovarianzmatrix berechnet sich gemäss  $S = \frac{1}{2} (S_1 + S_2)$ .

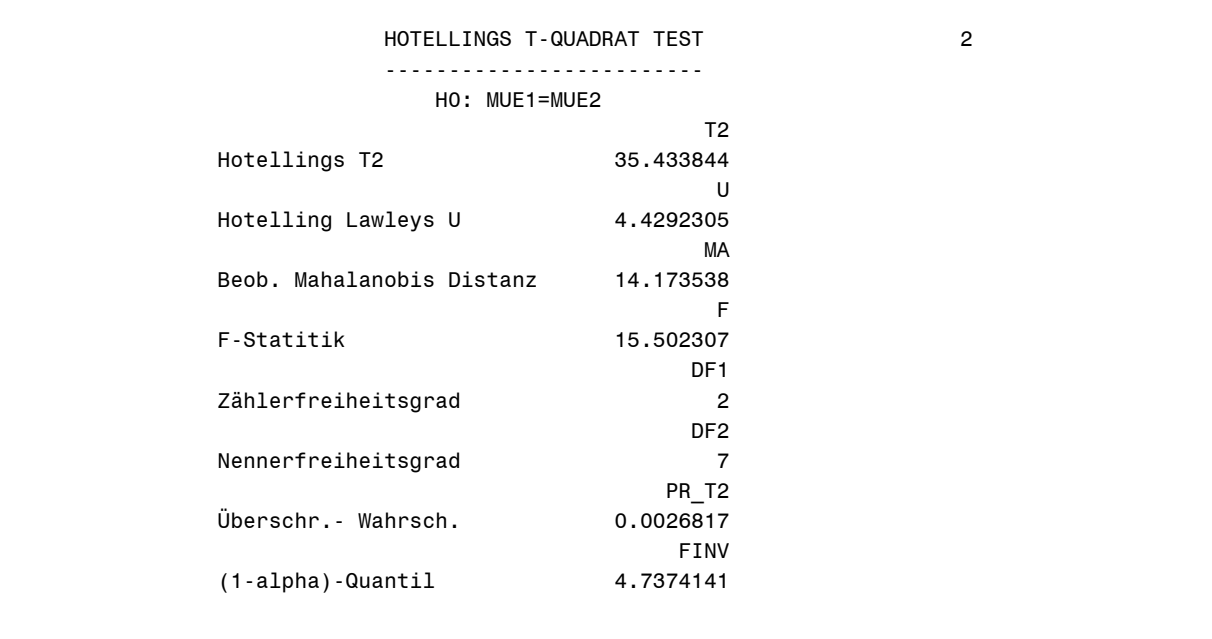

In diesem Teil des Output wird die empirische quadrierte Mahalanobis-Distanz berechnet:

$$
MA = D^2 = (-8 \quad 4) \begin{pmatrix} 75.5 & 84.125 \\ 84.125 & 106.25 \end{pmatrix}^{-1} \begin{pmatrix} -8 \\ 4 \end{pmatrix} = 14.173538
$$

Aus Abschnitt 1.1 ist zu entnehmen, dass

 $T2 = T^2 = \frac{5.5}{5+5}D^2 = 2.5 \cdot D^2 = 35.433844$  $U = \frac{1}{5+5-2}T^2 = \frac{1}{8}T^2 = 4.4292305$  $F = \frac{5+5-2-1}{(5+5-2)2}T^2 = \frac{7}{16} = 15.502307$  $FINV = F_{1-0.05,2,7} = 4.7374141$  $DF1 = p = 2$ ,  $DF2 = 5 + 5 - 2 - 1 = 7$  $Pr_T Z = 1 - PROBF(15.502307, 2, 7) = 0.0026817$ 

Es liegen signifikante Unterschiede auf dem 0.05-Niveau vor, da Pr\_T2=0.0026817 < 0.05 ist.

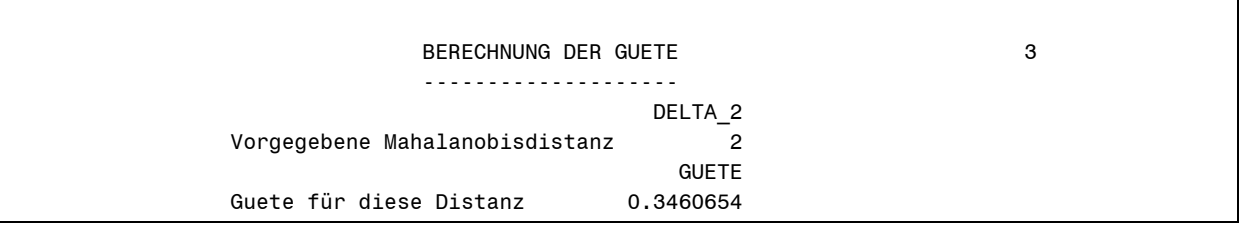

Die Güte bei vorgegebenem  $\Delta^2 = 2$  ergibt sich gemäss Abschnitt 1.1 zu

$$
guete = 1 - PROBF(4.7374141, 2, 7, 5) = 0.3460654,
$$

der Nichtzentralitätsparameter ist  $\frac{5.5}{5+5} \cdot 2 = 5$ 

Die Aufdeckungswahrscheinlichkeit von  $\Delta^2 = 2$  (bei  $\alpha = 0.05$ ) liegt also bei 0.3460654.

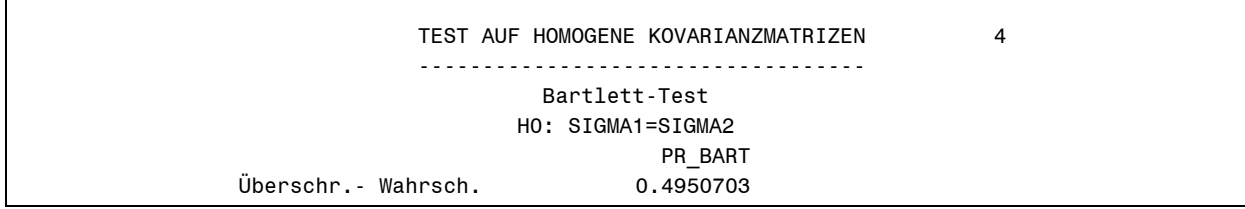

Bei diesem Test verwenden wir ein Niveau von  $\alpha = 0.10$ , um den Test trennschärfer zu gestalten. Da die Überschreitungswahrscheinlichkeit PR\_BART = 0.4950703 > 0.10, wird nach Abschnitt 1.3 die Homoskedastizitätsannahme beibehalten.

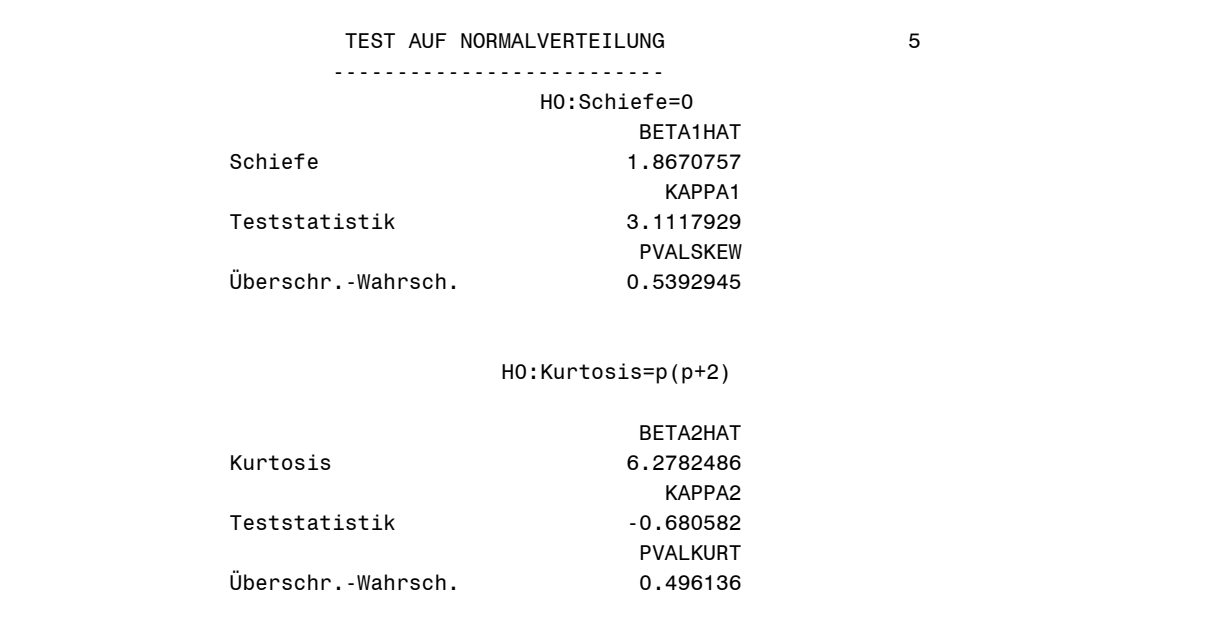

Bei diesen Tests verwenden wir je ein Niveau von  $\alpha = 0.10$ , das multiple Niveau bei simultaner Durchführung beträgt dann maximal 0.20. Da die Überschreitungswahrscheinlichkeiten PVALSKEW =  $0.5392945 > 0.10$  und PVALKURT=0.496136 > 0.10, wird nach Abschnitt 1.2 die Normalverteilungsannahme beibehalten. Die geschätzte multivariate Schiefe hat einen Wert von  $\hat{\beta}_{1,p} = BETA1HAT = 1.8670757$  und die multiple Kurtosis einen Wert von  $\hat{\beta}_{2,p} = BETA2HAT = 6.2782486$ .

# **2. Das SAS-Macro stichumf.mac**

## **2.1. Einfaktorielle multivariate Varianzanalyse**

Es werden Versuche analysiert, bei der die Wirkung eines Einflußfaktors - der k verschiedene Stufen annehmen kann - auf ein p-dimensionales Merkmal untersucht werden soll. Hier wird also der Vergleich der p-dimensionalen Erwartungswertvektoren von allgemein k ( $\geq 2$ ) multivariaten Gesamtheiten behandelt.

### **Daten**

Es liegen k p-dimensionale Stichproben, repräsentiert durch die (n,p)-Datenmatrix Y<sub>1</sub>, (n,p)-Datenmatrix  $Y_2$ , ...,  $(n,p)$ -Datenmatrix  $Y_k$  vor. Der Gesamtstichprobenumfang ist also N = kn. Die (N,p)- Gesamtdatenmatrix **Y** entsteht durch vertikales Untereinanderschreiben der k Gruppen-Datenmatrizen. Die Daten müssen nach den k Gruppen klassifiziert sein.

### **Modell**

Es wird unterstellt, daß folgende additive lineare Modellgleichung gilt:

 $\mathbf{y}_{ij} = \mathbf{\mu}_i + \mathbf{\varepsilon}_{ij}$   $i = 1, 2, ..., k$  *und*  $j = 1, 2, ..., n$ 

Die insgesamt N = kn stochastisch unabhängigen p-dimensionalen Fehlerzufallsvektoren  $\epsilon_{ij}$ gehorchen  $N_n(0, \Sigma)$  - Verteilungen (Normal- und Homoskedastizitätsannahme).

### **Hypothesen**

Es soll die Null-Hypothese  $H_0: \mu_1 = \mu_2 = ... = \mu_k$ bei vorgegebener Irrtumswahrscheinlichkeit  $\alpha$  getestet werden.

### **Teststatistik**

Bezeichne **y**<sub>ii</sub> den j-ten p-dimensionalen Beobachtungsvektor in der i-ten Gruppe,

$$
\overline{\mathbf{y}}_i = \frac{1}{n} \sum_{j=1}^n \mathbf{y}_{ij} \text{ den p-dimensionalen Mittelwertsvektor in der i-ten Gruppe}
$$
\n
$$
\overline{\mathbf{y}}_n = \frac{1}{k \cdot n} \sum_{i=1}^k \sum_{j=1}^n \mathbf{y}_{ij} \text{ den p-dimensionalen Gesamt-Mittelwertsvektor},
$$
\n
$$
\mathbf{H} = \sum_{i=1}^k n(\overline{\mathbf{y}}_i - \overline{\mathbf{y}}_i)'(\overline{\mathbf{y}}_i - \overline{\mathbf{y}}_i) \text{ die (p,p)- Hypothesenmatrix}
$$
\n
$$
\mathbf{E} = \sum_{i=1}^k \sum_{j=1}^n (\mathbf{y}_{ij} - \overline{\mathbf{y}}_i)'(\mathbf{y}_{ij} - \overline{\mathbf{y}}_i) \text{ die (p,p)- Errormatrix},
$$

dann wird die (p,p)-Matrix **HE-1** als Grundbaustein zur Herleitung einer Teststatistik verwendet. Man beachte, daß die Matrix **HE-1** im allgemeinen nicht symmetrisch ist, obwohl dies sowohl **E** als auch **H** sind. Um eine Testentscheidung zu ermöglichen, müssen wir die Matrix **HE-1** zu einer Zahl zusammenfassen. Dafür gibt es vier übliche Methoden. Damit gibt es vier gebräuchliche Tests im MANOVA-Modell. Die üblichen statistischen Programmpakete (also auch SAS) geben die Werte aller vier Teststatistiken und ihre jeweiligen Überschreitungswahrscheinlichkeiten für alle vier Tests an, da keiner dem anderen eindeutig vorzuziehen ist. Es bleibt den Benutzern überlassen, welchen Test Sie verwenden.

Der hier verwendete "**Hotelling-Lawley-Test**" verwendet als Teststatistik

$$
T_{HL} = U = spur(\mathbf{H} \bullet \mathbf{E}^{-1}) = \lambda_1 + \lambda_2 + \dots + \lambda_q
$$

Dabei sind die  $\lambda_1, \lambda_2, \ldots, \lambda_n$  die nichtverschwindenden Eigenwerte von  $\text{HE}^{-1}$ .

Unter der Nullhypothese kann die Verteilung eines gewissen Vielfachen von U durch eine zentrale F-Verteilung approximiert werden, siehe Läuter [1974,1978b] und Ahrens, Läuter [1981].

Man lehnt die Nullhypothese ab, wenn *c · U* größer ist als ein (1−α) – *Quantil* einer geeigneten F-Verteilung ist.

### **2.2. Gütefunktion und Stichprobenplanung**

Falls die Nullhypothese nicht mehr gilt, gehorcht die (p,p)-Errormatrix **E** weiterhin einer sog. ", WISHART-Verteilung" W(Σ, f<sub>2</sub>) mit f<sub>2</sub> = k(n-1)) Freiheitsgraden, während die (p,p)-Hypothesenmatrix **H** nun einer nichtzentralen WISHART-Verteilung W( $\Sigma$ ,  $f_1$ , **M**) folgt mit *f*<sub>1</sub> = k −1 Freiheitsgraden und Nichtzentralitätsparameter  $\gamma = (\gamma_1, \gamma_2, ..., \gamma_p)$ . Die (p,k-1)-Matrix **M** soll Rang 1 haben, d.h.  $\gamma_1 = spur(\mathbf{M}'\Sigma^{-1}\mathbf{M})$  ist der einzige in der Verteilung von **H** nichtverschwindende Nichtzentralitätsparameter.

Um den Stichprobenumfang planen zu können, muss die Irrtumswahrscheinlichkeit  $\alpha$ , die Güte 1− $\beta$ , die Varianz  $\sigma^2$  und eine gewisse (aufzudeckende) Mindestabweichung von der Nullhypothese vorgegeben werden.

### **2.2.1. Zwei Möglichkeiten von Alternativen**

Folgende Alternativen sind nach Läuter [1978] besonders zu beachten. Es wird das **j-te Merkmal** (Variable) mit  $j \in \{1, 2, ..., p\}$  herausgegriffen.

$$
H_1: \frac{1}{\sigma_j^2} \sum_{i=1}^k (\mu_{ij} - \overline{\mu}_{.j})^2 \ge q^2
$$

Die Summe der quadrierten Abweichungen des Erwartungswerts  $\mu_{ii}$  der i-ten Gruppe bezüglich des über die Gruppen gemittelten Totalerwartungswerts  $\bar{\mu}$ , dividiert durch die Varianz  $\sigma_j^2$  des j-ten Merkmals soll mindestens  $q^2$  sein. Dieses Kriterium wird bei der Stichprobenplanung im eindimensionalen Fall ( $p = 1$ ) zugrundegelegt.

$$
H_2: \frac{1}{\sigma_j} \left| \mu_{i,j} - \mu_{i_2 j} \right| \geq \text{theta}
$$

Es gibt 2 Gruppen  $i_1$  und  $i_2$ , deren Erwartungswerte um mindestens *theta* ⋅ $\sigma_j$  voneinander abweichen.

Für den ersten Nichtzentralitätsparameter γ der Verteilung der Hypothesenmatrix **H** bedeutet dies, dass gilt:

$$
\gamma_1 \ge n \cdot q^2
$$
 *im Falle von H*<sub>1</sub>  
\n $\gamma_1 \ge n \cdot \frac{theta^2}{2}$  *im Falle von H*<sub>2</sub>

Die anderen Nichtzentralitätsparameter  $\gamma_2 \gamma_3$  .... können 0 sein unter  $H_1$  bzw  $H_2$ . Da die Gütefunktion des Hotelling Lawley Tests monoton in allen Nichtzentralitätsparametern ist, genügt es zur Bestimmung des Stichprobenumfangs, die Abhängigkeit vom ersten Nichtzentralitätsparameter zu kennen und die anderen Null zu setzen, siehe Läuter [1978b].

### **2.2.2. Approximation der Nichtnullverteilung**

Unter den anfangs des Abschnitts erwähnten Bedingungen über die Verteilungen von **H** und **E** wird die Nichtnullverteilung der Teststatistik  $U = spur$ (**H**  $\bullet$  **E**<sup>-1</sup>) betrachtet, wobei noch gilt:

$$
p \ge 1, \quad k \ge 2, \quad n \ge 1 + \frac{p+2}{k}
$$
  
 
$$
\text{Für } f_1 + f_2 - f_1 p - 1 > 0 \quad \text{ist} \quad \tilde{F} = \frac{f_2 - p + 1}{f_1 p} \cdot U
$$

approximativ nichtzentral F-verteilt mit den Freiheitsgraden

$$
g_1 = \frac{f_1 p(f_2 - p)}{f_1 + f_2 - f_1 p - 1} , \quad g_2 = f_2 - p + 1
$$

und der Nichtzentralität  $nc = \frac{81}{6} \cdot \gamma_1$ 1  $nc = \frac{g}{a}$  $=\frac{s_1}{f_1p}\cdot \gamma$ 

$$
Für f1 + f2 - f1p - 1 ≤ 0 \quad ist \quad F = \frac{f2 - p - 1}{f1p + γ1} \cdot \frac{g2}{g2 - 2} \cdot U
$$

approximativ zentral F-verteilt mit den Freiheitsgraden

$$
g_1 = \infty
$$
,  $g_2 = 4 + \frac{(f_1 p + \gamma_1)^2 (f_2 - p) f_2 - p - 3}{(f_1 p + 2\gamma_1)(f_2 - 1)(f_1 + f_2 - p - 1) + \gamma_1^2 (f_2 - p)}$ 

Die Approximationen gelten in dem Sinne, dass Übereinstimmung der exakten und approximativen Verteilungen in den ersten beiden Momenten vorliegt, siehe Läuter [1978b] und Ahrens, Läuter [1981].

## **2.3. Durchführung in SAS mittels Macro stichumf.mac**

Die Bestimmung des gesuchten Stichprobenumfangs erfolgt durch Aufruf des Macros mittels des %INC-Statements, wobei zu beachten ist, in welchem Unterverzeichnis das Macro *stichumf.mac* abgespeichert ist.

### **1. Beispiel**

```
%INC 'D:\KSFE\KSFE4\stichumf.mac';
```
%stichumf(k=3,p=2,theta=.,smq=12.5,s2=10,alpha=0.05,guete\_v=0.95);

Im %stichumf - Statement sind zu spezifizieren:

Gruppenzahl k , Dimension p,

Varianz  $s2 = s^2$ , Irrtumswahrscheinlichkeit alpha =  $\alpha$ ,

Güte guete\_v =1 –  $\beta$ ,

Entweder wird die Genauigkeit mittels Vorgabe von theta (Alternative  $H_2$ ) oder durch Vorgabe von smq ( Alternative *H*<sub>1</sub>) spezifiziert, eine der beiden Angaben ist mit einem . (für missing value) zu versehen.

### **Output**

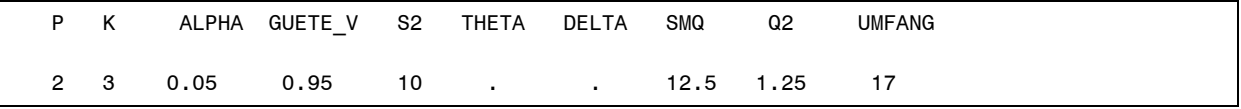

Im Falle k=3, p=2,  $\alpha = 0.05$ , 1 -  $\beta = 0.95$ ,  $s^2 = 10$  sowie smq =  $\sum (\mu_i - \overline{\mu})$  $x^2 - 10$  sourie sm  $a = \sum_{n=1}^{3} (u - \overline{u})^2$ . 1  $0.05, 1-\beta = 0.95, s^2 = 10$  sowie smq =  $\sum (\mu_i - \overline{\mu})^2 = 12.5$ *i*  $\alpha = 0.05, 1 - \beta = 0.95, s^2 = 10$  sowie smq =  $\sum (\mu_i - \overline{\mu})$  $= 0.05, 1 - \beta = 0.95, s^2 = 10$  sowie sm $q = \sum_{i=1}^{\infty} (\mu_i - \overline{\mu})^2 = 12.5$  erhält man

einen Stichprobenumfang von 17.

### **2. Beispiel**

```
%INC 'D:\KSFE\KSFE4\stichumf.mac';
%stichumf(k=3,p=2,theta=5,smq= . ,s2=10,alpha=0.05,guete v=0.95);
```
erhält man den

### **Output**

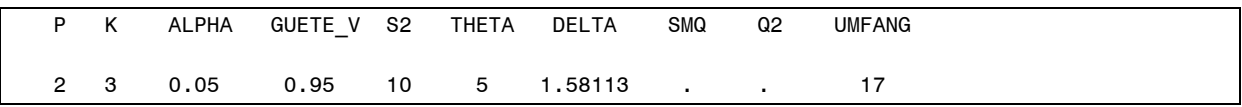

Im Falle k = 3, p = 2,  $\alpha = 0.05, 1 - \beta = 0.95, s^2 = 10$  *sowie theta* =  $|\mu_1 - \mu_3| = 5$  erhält man ebenfalls einen Stichprobenumfang von 17.

Beispielsweise führen die Verhältnisse  $\mu_1 = 7.5, \mu_2 = 10, \mu_3 = 12.5$  auf theta = 5 und auf smq=12.5.

Ein Plot der Gütefunktion (güte\*stichprobenumfang) wird automatisch durch das macro miterzeugt.

In SAS ANALYST APPLICATION steht unter SAMPLE SIZE die Stichprobenplanung

unter One Way ANOVA zur Verfügung, aber nur für Dimension  $p = 1$ .

Die im Macro  $smq = \sum_{i=1}^{N} (\mu_i - \overline{\mu})^2$ 1 *k i i*  $smq = \sum (\mu_i - \overline{\mu})$  $=\sum_{i=1} ( \mu_{i} - \overline{\mu} )^2$  genannte Grösse wird mit *CSS of means* bezeichnet, k wird

*#treatments* genannt, guete\_v heisst *power* und anstelle der Varianz muss die *Standardabweichung* angegeben werden. Dann erhält man identische Resultate.

# **Literatur**

Ahrens, H., Läuter, J. (1981). Mehrdimensionale Varianzanalyse, Akademie Verlag Berlin

- Gnanadesikan, R. (1980). "Graphical Methods for Internal Comparisons in ANOVA and MANOVA", In Handbook of Variance, Ed. P. R. Krishnaiah, 133-177, Amsterdam: North Holland.
- Läuter, J. (1974). Approximation des Hotelling  $T^2$  durch die F-Verteilung, Biometrische Zeitschrift 16, Heft 3
- Läuter, J. (1978b). Sample Size Requirements for the  $T^2$ -Test of MANOVA, Biometrical Journal 20, Nr. 4
- Khattree, R., Naik, D.N. (1995). Applied Multivariate Statistics with SAS Software, SAS Institute Inc., Cary, NC, USA
- Korin, B.P. (1968). On the distribution of a statistic used for testing a covariance matrix, Biometrika 55, 171-178
- Korin, B.P. (1969). On testing the equality of k covariance matrices. Biometrika 56, 216-218
- Mardia, K.V., Kent, J.J. and Bibby, J.M. (1979). Multivariate Analysis. New York, Academic Press
- SAS Institute Inc. (1989). SAS/IML Software: Usage and Reference. Version 6. First Edition, Cary NC: SAS Institute Inc.
- SAS Institute Inc. (1989), SAS/STAT User's Guide, Version 6. Fourth Edition, Volume 2, Cary NC: SAS Institute Inc.